**Photoshop CC 2014.2 download (Windows XP - 32 bit)**

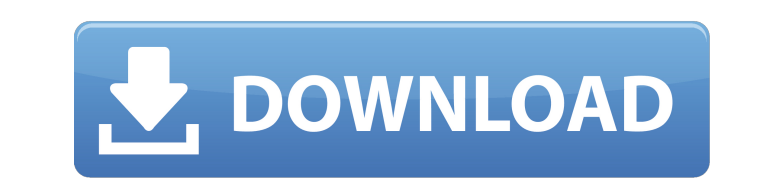

**Photoshop 2014 Download For Windows 10 Crack Download (Latest)**

Note Most of what I discuss in this section also applies to the more powerful iPad, but I don't go into details about that device, because this book isn't about tablet PCs specifically. Here are the other ways that you can make a book or graphic program guide: \* You can print the book to a standard printer with a laser printer, an inkjet printer, or both. See Printing Guide Pages to learn about the features that printers offer and which printer to choose. The options discussed in the following sections also apply to a large-format printer. \* You can add your own printer or laser printer to your

**Photoshop 2014 Download For Windows 10 Crack+ For PC**

Photoshop has become so popular that even non-professional designers and photographers use it on a daily basis. It is one of the most popular graphics applications in the entire world.

Adobe Photoshop is often criticized by some users for being very expensive and not making significant technical leaps forward in the past few years. However, the addition of Adobe Photoshop Elements 10 has made it more accessible to the masses. If you are still a beginner, we strongly recommend learning the basics of Photoshop. Once you have learned the basics, the following 10 Photoshop keyboard shortcuts can help you increase your efficiency. Click here to learn Photoshop keyboard shortcuts How does Adobe Photoshop work? Learning Photoshop is easy. You just need to understand the concept of layers. A layer is basically a Photoshop grouping unit that keeps information separate and is often used to quickly create different effects or shots. For example, a layer could be used to create different effects. In this case, it is used to create layer effects like the one seen in the the screenshot below. The entire image is in layers and a layer is used to create the raindrops that are falling on the water. Create a layer and apply the texture effect by entering any textbox or paint bucket. You can also add shadows, halos, blur, blur effects and more. Check out our tutorial on Create a Raindrop Effect in Photoshop. Saving Your work Once you feel you have learned everything, you must save your work. Every element or layer must be saved. Saving your work is very important because if you decide you want to go back and change something, it is easy to do so. By default, every change you make will be saved and you can choose a file name for your document when you save. You can also save a file as a template. In the

## template, you can control the elements that are displayed. Select the option Save as Template

## (shown below). Adobe Photoshop for beginners 1. Create a new document You can start with

a new Photoshop document. You can also open existing photos and edit them. Many beginner Photoshop tutorials can be found online for both Windows and Mac users. You can also use Photoshop actions or presets. You can find these presets online for free. The only things to consider when you create a new document is choosing a file format, giving it 05a79cecff

The Lasso tool is used to select a section of an image using a polygon shape. You can then use the Selection tool to make an exact selection by drawing a path around the selected area. The Selection tool can be used to select different areas of an image. The Pen tool allows you to draw freehand in a chosen area. The Move tool allows you to click and drag an area, and it will move that area up or down as you drag. Define: Text Type: Direct Text The direct type is a very basic type of text that is used for writing. In the early years of computing, this was the only type of text supported. As computers became more advanced, other types of text, such as Direct Write and Font Editor were developed. Direct Write is a writing application (formerly a program called Teletype) that converts text to the Printer Command language (known as PCL). Font Editor allows you to select from a range of fonts and edit the spacing and style of letters (see letterform variations). Properties: Foreground Color: Secondary Color: Emboss: This type of effect is best used with photographs. Any text in an image with this effect will appear as if it is under the glass of a stained-glass window. It adds depth to the letters. Bevel: This type of effect makes the letters in an image seem to have a hard outer edge and a softer inner edge. This effect often creates a consistent 3D look. It adds a nice 3D effect to the letters. Blur: This type of effect removes the sharpness in an image. It can be used to smooth an image, or to add grain to an image. The 'radius' determines how blurred the image is. A radius of 20 pixels gives a very soft blur, while a radius of 300 pixels gives a very hard blur. The default 'radius' value is 20. Spot Color: Spot Colors are a type of colored text that changes color based on the area of the image. The Spot Colors are chosen by using the Color Selector and selecting the color you want for the Spot. Spot colors are very useful for creating subtle colors in an image. You can add images to the PSD file by using Photoshop's drag-and-drop function. Define: Image: Place:

**What's New in the Photoshop 2014 Download For Windows 10?**

Kawabata Kawabata () is a Japanese surname. List of people with the surname Notable people with the surname include: Akio Kawabata, Japanese American writer Akira Kawabata, Japanese physicist Arisue Kawabata, Japanese daimyo Kiyohide Kawabata, Japanese manga artist Kazuhiko Kawabata, Japanese singer and actor Kōji Kawabata, Japanese professional tennis player Masanari Kawabata, Japanese photographer Michio Kawabata, Japanese lawyer Mitarai Kawabata, Japanese manga artist Mr. Sorachi Kawabata, animator Noriko Kawabata, Japanese voice actress Reina Kawabata, Japanese photographer Rekishi Kawabata, Japanese musician Ryō Kawabata, Japanese poet Sadao Kawabata, Japanese American linguist Saori

## Kawabata, Japanese actress Tadashi Kawabata, Japanese actor Tetsuya Kawabata, Japanese actor Tōmasa Kawabata, Japanese sumo wrestler See also Kawabata (disambiguation)

Category:Japanese-language surnamesIn a move that could significantly reduce the number of legal abortions in California, Governor Jerry Brown signed a bill Sunday banning abortions beginning at 6 weeks of pregnancy. The move follows a recent California Court of Appeal's decision to overturn the state's previous ban on the practice. The new law amends the state's Health and Safety Code to ban the performance of or inducement of abortion in the state once a fetus is viable (usually at 24 to 26 weeks). The new law expands an existing law that already prohibits abortions in the state after 20 weeks of pregnancy. "Given the crucial constitutional role of the woman in the abortion decision, and the inability of the government to reduce the number of abortions, the only way to reduce the incidence of abortion is through the conduct of women. Any restrictions that reduce the availability of abortions, particularly in the first trimester, will inevitably increase the use of more dangerous methods. The safest and most easily available methods, such as medication abortion, are rendered inaccessible. The fundamental protection against physical force that the state must afford to every person, even to the unborn, is achieved only when a woman acts freely and deliberately in consultation with a doctor in deciding whether to carry a pregnancy to term or to terminate it

Supported systems: Windows 10 Windows 8.1 / 8 Windows 7 Mac OS X iPadOS iPhone OS 8.0 or later iOS 9.0 or later Android 4.3 or later Linux X11 (xorg-server 1.19.3 or later) Raspberry Pi 2, Model B or newer (only built-in 4K60 HDMI support) Note: The recommended laptop is a ThinkPad T450s or newer. Note:

## Related links:

<https://www.wir-schule.de/2022/07/01/free-download-adobe-photoshop-6-serial-key/> [https://jahaniel.com/wp-content/uploads/2022/07/download\\_adobe\\_photoshop\\_cs6\\_gratis\\_full\\_version.pdf](https://jahaniel.com/wp-content/uploads/2022/07/download_adobe_photoshop_cs6_gratis_full_version.pdf) <https://advancetrafficbr.com/wp-content/uploads/2022/07/berttal.pdf> <https://www.21machineandfab.com/sites/default/files/webform/alien-skin-photoshop-plugin-free-download-mac.pdf> <https://www.residenzagrimani.it/wp-content/uploads/2022/07/adesaa.pdf> [https://www.matera2029.it/wp-content/uploads/2022/07/Pencil\\_Sketch\\_Photoshop\\_Action\\_Free\\_Download.pdf](https://www.matera2029.it/wp-content/uploads/2022/07/Pencil_Sketch_Photoshop_Action_Free_Download.pdf) [http://classacteventseurope.com/wp-content/uploads/2022/07/free\\_old\\_version\\_photoshop\\_download.pdf](http://classacteventseurope.com/wp-content/uploads/2022/07/free_old_version_photoshop_download.pdf) [https://ragana.ir/wp-content/uploads/2022/07/download\\_preset\\_photoshop\\_wedding\\_free.pdf](https://ragana.ir/wp-content/uploads/2022/07/download_preset_photoshop_wedding_free.pdf) <https://entrelink.hk/hong-kong-start-up-index/adobe-photoshop/> <https://seastainedglass.com/fire-rider-2-ps-action-photographicstudios/> <https://valentinesdaygiftguide.net/?p=28256> <https://www.corsisj2000.it/free-photoshop-text-effect-effect-psd/> <https://dokterapk.com/download-adobe-photoshop-for-pbr-pc-64-bit/> <https://maltmarketing.com/advert/adobe-photoshop-cc-2015-32bit-work-on-windows-10/> <https://aulasvirtuales.zaragoza.unam.mx/cv/blog/index.php?entryid=10000> <https://the-chef.co/photoshop-2020-freeprocurement-of-commercial-license/> <https://www.reiki.swiss/blog/index.php?entryid=3670> <https://grxgloves.com/adobe-photoshop-5-0-create-great-digital-photos/> <https://lourencocargas.com/blaster-text-style-psd/> <http://orakprecast.net/wp-content/uploads/2022/07/matomol.pdf>